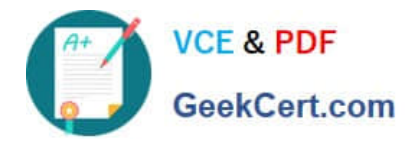

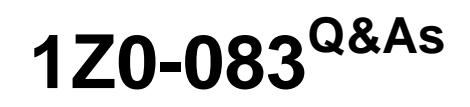

Oracle Database Administration II

# **Pass Oracle 1Z0-083 Exam with 100% Guarantee**

Free Download Real Questions & Answers **PDF** and **VCE** file from:

**https://www.geekcert.com/1z0-083.html**

100% Passing Guarantee 100% Money Back Assurance

Following Questions and Answers are all new published by Oracle Official Exam Center

**8 Instant Download After Purchase 83 100% Money Back Guarantee** 

- 
- 365 Days Free Update
- 800,000+ Satisfied Customers

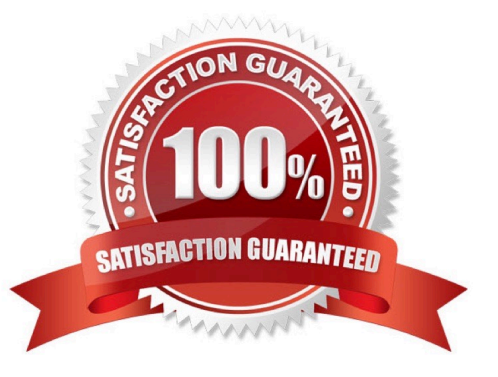

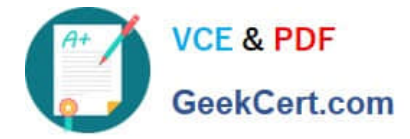

#### **QUESTION 1**

Which three are true in Oracle 19c and later releases? (Choose three).

- A. If the password file location changes, then the new location is used automatically by the Oracle Server.
- B. Schema Only accounts can be granted administrator privileges.
- C. All the Oracle-supplied accounts are Schema Only accounts.
- D. Privilege Analysis is included in Oracle Enterprise Edition and no longer requires Database Vault.
- E. Unified Auditing can be configured to audit only events that are issued indirectly by an audited user.
- F. Unified Auditing can be configured to audit only events that are issued directly by an audited user.
- Correct Answer: BDF

Reference: https://mandysandhu.com/2018/04/30/oracle-database-18c-schema-only-accounts/

## **QUESTION 2**

Examine this command:

\$ rhpctl move database –sourcehome Oracle\_home\_path –destinationhome Oracle\_home\_path

For which two purposes can you use this command? (Choose two.)

- A. to switch an existing Oracle Database home to a newer release of Oracle software on the same server
- B. to switch to a read-only Oracle home
- C. to switch back to the previous Oracle home as part of a rollback operation
- D. to switch the Oracle Database home when using a centralized Rapid Home Provisioning server
- E. to switch to a patched Oracle Database home

Correct Answer: CE

You can use rhpctl move gihome command with the same syntax to switch from the current Oracle Grid Infrastructure home to a patched home.

The rhpctl command enables you to switch from your current Oracle Grid Infrastructure or Oracle Database home to patched Oracle home so that you can provision the new Oracle home as gold image.

You can also use the rhpctl command to switch back to the old Oracle home, if you want to roll back the operation.

#### **QUESTION 3**

Which three can be done using Oracle Database Configuration Assistant (DBCA) starting from Oracle Database 19c?

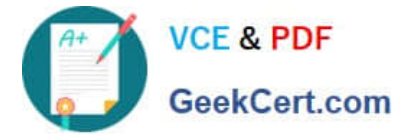

(Choose three.)

A. cloning a remote container database in interactive mode

- B. cloning a remote pluggable database in silent mode
- C. relocating a remote pluggable database in interactive mode
- D. relocating a remote container database in silent mode
- E. cloning a remote container database in silent mode
- F. relocating a remote pluggable database in silent mode
- G. relocating a remote container database in interactive mode

Correct Answer: BEF

\$ORACLE\_HOME/bin/dbca -silent \

-createDuplicateDB -gdbName CDB1 -sid CDB1B \

-createAsStandby -dbUniqueName CDB1B -sysPassword oracle \

-primaryDBConnectionString \$(hostname):1521/CDB1A \

-datafileDestination /u01/oradata -useOMF true -storageType FS \

-recoveryAreaDestination /u01/fast\_recovery\_area \

-recoveryAreaSize 10240 -enableArchive true \

-createListener LISTENER1B:1522

Reference: https://docs.oracle.com/en/database/oracle/oracle-database/19/clone-pdbs-using-dbca-silent-mode/index.ht ml?learningpath=trueandappuser=nobodyandappsession=170971049395andcontentid=26693andactivityname=Clone% 20PDBs%

20using%20DBCA%20in%20Silent%20Modeandeventid=6352

## **QUESTION 4**

The persistent configuration settings for RMAN have default for all parameters. Identify four RMAN commands that produce a multi-section backup.

- A. BACKUP TABLESPACE SYSTEM SECTION SIZE 100M;
- B. BACKUP AS COPY TABLESPACE SYSTEM SECTION SIZE 100M;
- C. BACKUP ARCHIVELOG ALL SECTION SIZE 25M;
- D. BACKUP TABLESPACE "TEMP" SECTION SIZE 10M;
- E. BACKUP TABLESPACE "UNDO" INCLUDE CURRENT CONTROLFILE SECTION SIZE 100M;

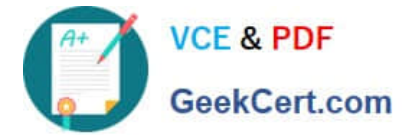

# F. BACKUP SPFILE SECTION SIZE 1M;

# G. BACKUP INCREMENTAL LEVEL 0 TABLESPACE SYSAUX SECTION SIZE 100M;

```
Correct Answer: ABEG
```
# **QUESTION 5**

Examine this configuration:

1.

CDB1 is a container database running in archivelog mode.

2.

Multiple uncommitted transactions are running in CDB1.

3.

Redo log groups 1 and 2 are inactive.

4.

Redo log group 3 is the current group.

All members of redo log group 3 are lost before it is archived. Examine these possible steps:

1.

SHUTDOWN ABORT

2.

STARTUP NOMOUNT

3.

STARTUP MOUNT

4.

ALTER DATABASE MOUNT

5.

RESTORE DATABASE

6.

RECOVER DATABASE NOREDO

7.

RECOVER DATABASE UNTIL AVAILABLE

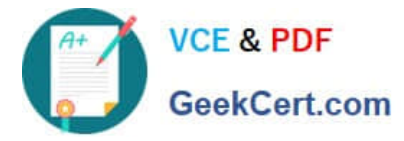

8.

RESTORE ARCHIVELOG ALL

9.

ALTER DATABASE OPEN

10.

ALTER DATABASE OPEN RESETLOGS

Choose the minimum required steps in the correct order to recover the database.

A. 1, 3, 5, 6 B. 1, 3, 5, 8, 6, 10 C. 1, 3, 5, 6, 9 D. 1, 3, 5, 6, 10 E. 1, 2, 5, 7, 4, 10 F. 1, 3, 5, 7, 10 Correct Answer: D RECOVER DATABASE UNTIL AVAILABLE; RMAN-00571: =========================================================== RMAN-00569: =============== ERROR MESSAGE STACK FOLLOWS =============== RMAN-00571: =========================================================== RMAN-00558: error encountered while parsing input commands RMAN-01009: syntax error: found ";": expecting one of: "redo" RMAN-01007: at line 1 column 33 file: standard input RMAN> RECOVER DATABASE NOREDO; Starting recover at 16.01.2022 16:50:40 using channel ORA\_DISK\_1 Finished recover at 16.01.2022 16:50:40

[1Z0-083 PDF Dumps](https://www.geekcert.com/1z0-083.html) [1Z0-083 VCE Dumps](https://www.geekcert.com/1z0-083.html) [1Z0-083 Practice Test](https://www.geekcert.com/1z0-083.html)